Ludwig-Maximilians-Universität München [Institut für Informatik](http://www.ifi.lmu.de) [Lehrstuhl für Mobile und Verteilte Systeme](http://www.mobile.ifi.lmu.de) Prof. Dr. Claudia Linnhoff-Popien

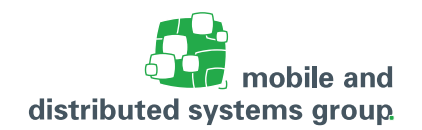

# **[Praktikum Innovative Mobile Applications](www.mobile.ifi.uni-muenchen.de/studium_lehre/sose15/imapps/index.html) im Sommersemester 2015 Übungsblatt 5**

**Besprechung:** 02.06.2015

## **Aufgabe 5: (H)** Universal RSS-Reader

In dieser Aufgabe soll ein funktionsfähiger RSS-Reader mit möglichst wenig redundantem Code für alle Klassen von Geräten mit Windows 8.1 entwickelt werden. Suchen Sie sich dazu einen RSS-Feed aus, der eine geeignete Menge an Informationen enthält: Es sollten sich zum einen genügend RSS-Items in dem Feed befinden; jedes Item sollte zudem unterschiedliche Arten von Informationen enthalten, mindestens jedoch einen Titel, eine Zusammenfassung des Inhalts (summary) und eine ausführliche Beschreibung des Inhalts (description). Beispiele für solche Feeds finden Sie zum Beispiel unter <http://www.heise.de/news-extern/news.html>, von denen Sie durchaus einen auswählen dürfen.

### **– Adaptives Layout**

Entwerfen Sie ein adaptives Layout für den RSS-Reader. Das Layout soll sich an alle Bildschirmgrößen entsprechend anpassen. Verwenden Sie dazu die in der Vorlesung vorgestellten Techniken zur Entwicklung von Universal Designs. Überlegen Sie sich zudem, ob es sinnvoll ist, auf allen Bildschirmen die gleiche Menge an Informationen darzustellen. Denkbar wäre beispielsweise einen Ausschnitt aus dem Inhalt eines RSS-Items nur anzuzeigen, wenn der Bildschirm genügend Platz bietet.

### **– DesignTime-Daten zum Testen des Layouts**

Stellen Sie eine geeigenete Menge an DesignTime-Daten über die in der Vorlesung vorgestellten Möglichkeiten zum Testen des Layouts zur Verfügung. Dazu muss natürlich ein geeignetes Datenmodell existieren, das später auch echte RSS-Daten passend abbilden kann. Achten Sie zudem darauf, dass die DesignTime-Daten auch eine zum Testen geeigente Vielfalt von Informationen enthalten.

### **– Behaviors**

Werten Sie die Anwendung durch sogenannte Behaviors auf und verwenden Sie in mindestens einem Fall unterschiedliche Behaviors, die zu einer Geräteklasse besonders gut passen (Touchscreen-Gerät oder Desktop). Gehen Sie bei der Vorstellung Ihrer Ergebnisse kurz darauf ein, wie Behaviors aufgebaut sind und wie sich prinzipiell eigene Behaviors erstellen lassen.

### **– Parsen eines RSS-Feeds und Bereitstellen echter Daten**

Versorgen Sie die Anwendung mit echten Daten des ausgewählten RSS-Feeds. Laden Sie dazu die RSS-Datei beim Start der Anwendung herunter und extrahieren Sie die darin enthaltenen Informationen. Ob die RSS-Items in Ihrer Anwendung archiviert werden und ihren "Gelesen-Status über einen Anwendungsneustart hinweg behalten bleibt Ihnen überlassen.